# **intake\_elasticsearch Documentation** *Release 0.0.1*

**Joseph Crail**

**Jan 29, 2019**

# Contents:

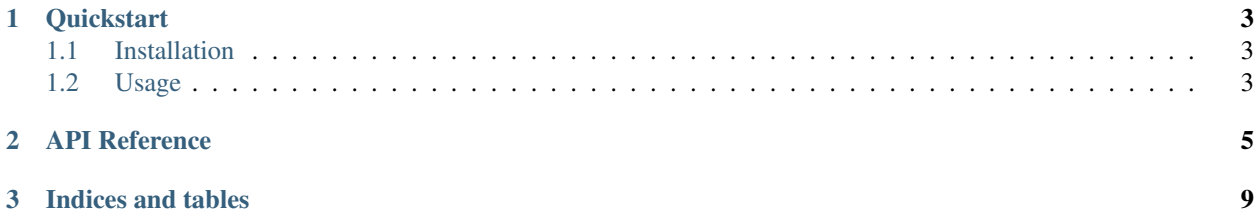

This package enables the Intake data access and catalog system to read from the ElasticSearch data analytics platform.

# CHAPTER 1

## **Quickstart**

<span id="page-6-0"></span>intake-elasticsearch provides quick and easy access to data stored in [ElasticSearch](https://www.elastic.co/)

This plugin reads ElasticSearch query results without random access: there is only ever a single partition.

## <span id="page-6-1"></span>**1.1 Installation**

To use this plugin for [intake,](https://github.com/ContinuumIO/intake) install with the following command:

conda install -c intake intake-elasticsearch

## <span id="page-6-2"></span>**1.2 Usage**

## **1.2.1 Ad-hoc**

After installation, the functions intake.open\_elasticsearch\_table and intake. open\_elasticsearch\_seq will become available. They can be used to execute queries on the ElasticSearch server, and download the results as a sequence of dictionaries, or a data-frame.

Three parameters are of interest when defining a data source:

- query: the query to execute, which can be defined either using [Lucene](https://www.elastic.co/guide/en/kibana/current/lucene-query.html) or [JSON](https://www.elastic.co/guide/en/elasticsearch/reference/1.4/_introducing_the_query_language.html) syntax, both of which are to be provided as a string.
- qargs: further [arguments](https://elasticsearch-py.readthedocs.io/en/master/api.html#elasticsearch.Elasticsearch.search) to pass along with the query, such as the index(es) to consider, sorting and any filters to apply
- other arguments are passed as parameters to the server [connection](https://elasticsearch-py.readthedocs.io/en/master/api.html#elasticsearch.Elasticsearch) instance,

In the simplest case, this might look something like:

```
import intake
source = intake.open_elasticsearch_seq("*:*", host='elastic.server', port=9200,
    qargs={'index': 'mydocuments'})
result = source.read()
```
Where  $"*:*"$  is Lucene syntax for "match all", so this will grab every document within the given index, as a dataframe. The host and port parameters define the connection to the ElasticSearch server.

Further parameters which can be used to modify how the source works are as follows. These are likely not altered often.

- scroll: a text string specifying how long the query remains live on the server
- size: the number of entries to download in a single call; smaller numbers will download slower, but may be more stable.

### **1.2.2 Creating Catalog Entries**

Catalog entries must specify driver: elasticsearch\_seq for the sequence of dictionaries version, and driver: elasticsearch\_table for the dataframe version.

Aside from this, the same arguments are available as for ad-hoc usage. Note that queries are commonly multi-line, especially is using JSON syntax, so the YAML "|" character should be used to define them within the catalog file. A full entry may look something like:

```
args:
  qargs:
    index: intake_test
    doc_type: entry
  query: |
      {
      "query": {
          "match":
              {"typeid": 1}
          },
      "sort": {
          "price": {"order": "desc"}
          },
      "_source": ["price", "typeid"]
      }
  host: intake_es
```
where we have specified both the index and document types (these could have been lists), the fields to extract and sort order, as well as a matching term, loosely equivalent to "WHERE typeid =  $1$ " in SQL.

### **1.2.3 Using a Catalog**

Assuming a catalog file 'cat.yaml', and an entry called 'es\_data', the corresponding dataframe could be fetched as follows:

```
import intake
cat = intake.Catalog('cat.yaml')
result = cat.es_data.read()
```
Since the query cannot be partitioned with this plugin, the other methods of the data source (iterate, read one partition, create Dask data-frame) are not particularly useful here.

# CHAPTER 2

## API Reference

*\*\*kwargs*)

<span id="page-8-2"></span><span id="page-8-0"></span>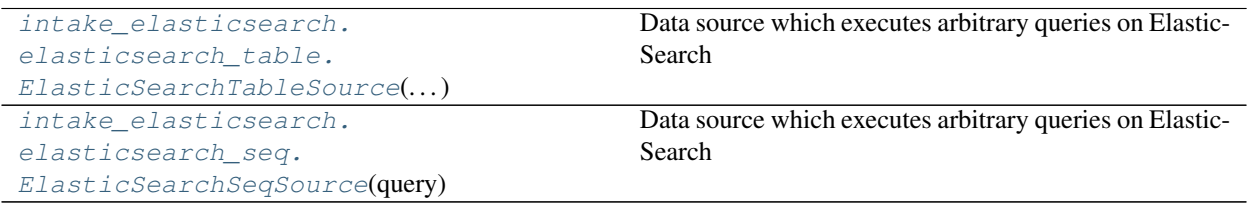

#### <span id="page-8-1"></span>**class** intake\_elasticsearch.elasticsearch\_table.**ElasticSearchTableSource**(*\*args*,

Data source which executes arbitrary queries on ElasticSearch

This is the tabular reader: will return dataframes. Nested return items will become dict-like objects in the output.

#### **Parameters**

- query: str Query to execute. Can either be in Lucene single-line format, or a JSON structured query (presented as text)
- npartitions: int Split query into this many sections. If one, will not split.
- qargs: dict Further parameters to pass to the query, such as set of indexes to consider, filtering, ordering. See [http://elasticsearch-py.readthedocs.io/en/master/api.html#elasticsearch.](http://elasticsearch-py.readthedocs.io/en/master/api.html#elasticsearch.Elasticsearch.search) [Elasticsearch.search](http://elasticsearch-py.readthedocs.io/en/master/api.html#elasticsearch.Elasticsearch.search)
- es\_kwargs: dict Settings for the ES connection, e.g., a simple local connection may be {'host': 'localhost', 'port': 9200}. Other keywords to the Plugin that end up here and are material:

scroll: str how long the query is live for, default '100m'

size: int the paging size when downloading, default 1000.

metadata: dict Extra information for this source.

#### Attributes

cache\_dirs

<span id="page-9-2"></span>datashape

description

**hvplot** Returns a hvPlot object to provide a high-level plotting API.

**plot** Returns a hvPlot object to provide a high-level plotting API.

**plots** List custom associated quick-plots

### **Methods**

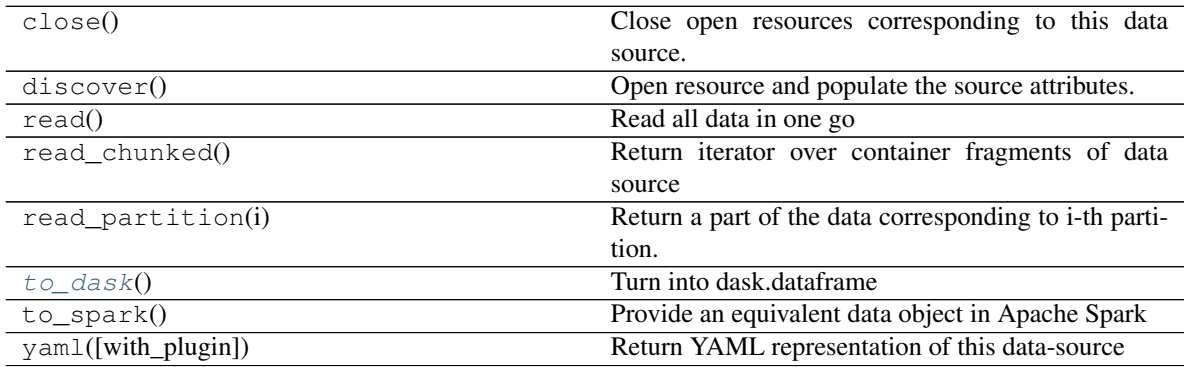

set\_cache\_dir

<span id="page-9-1"></span>**to\_dask**()

Turn into dask.dataframe

<span id="page-9-0"></span>**class** intake\_elasticsearch.elasticsearch\_seq.**ElasticSearchSeqSource**(*query*, *npartitions=1*,

*qargs={}*, *metadata={}*, *\*\*es\_kwargs*)

Data source which executes arbitrary queries on ElasticSearch

This is the sequential reader: will return a list of dictionaries.

#### **Parameters**

- query: str Query to execute. Can either be in Lucene single-line format, or a JSON structured query (presented as text)
- npartitions: int Split query into this many sections. If one, will not split.
- qargs: dict Further parameters to pass to the query, such as set of indexes to consider, filtering, ordering. See [http://elasticsearch-py.readthedocs.io/en/master/api.html#elasticsearch.](http://elasticsearch-py.readthedocs.io/en/master/api.html#elasticsearch.Elasticsearch.search) [Elasticsearch.search](http://elasticsearch-py.readthedocs.io/en/master/api.html#elasticsearch.Elasticsearch.search)
- es\_kwargs: dict Settings for the ES connection, e.g., a simple local connection may be {'host': 'localhost', 'port': 9200}. Other keywords to the Plugin that end up here and are material:

scroll: str how long the query is live for, default '100m'

size: int the paging size when downloading, default 1000.

metadata: dict Extra information for this source.

<span id="page-10-2"></span>Attributes

cache\_dirs datashape description **hvplot** Returns a hvPlot object to provide a high-level plotting API. **plot** Returns a hvPlot object to provide a high-level plotting API. **plots** List custom associated quick-plots

### **Methods**

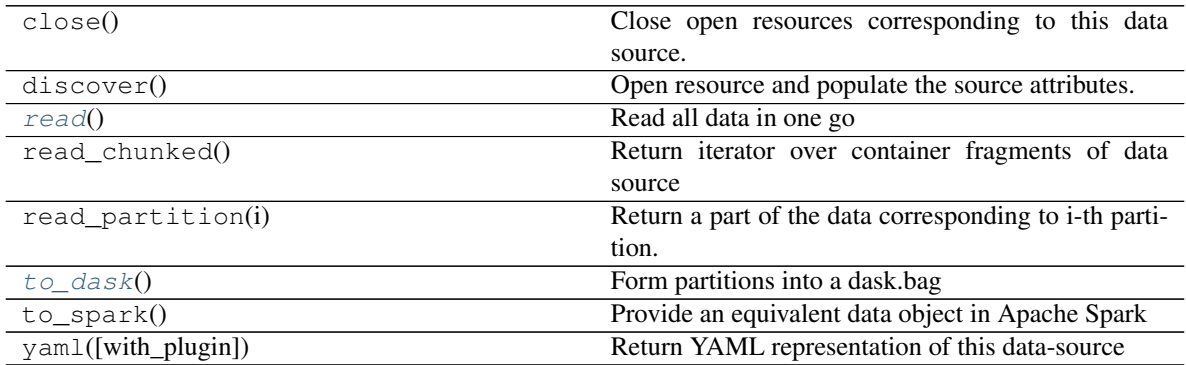

set\_cache\_dir

<span id="page-10-0"></span>**read**()

Read all data in one go

<span id="page-10-1"></span>**to\_dask**()

Form partitions into a dask.bag

# CHAPTER 3

Indices and tables

- <span id="page-12-0"></span>• genindex
- modindex
- search

## Index

# E

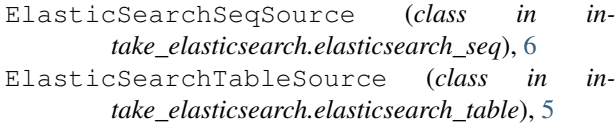

## R

read() (*intake\_elasticsearch.elasticsearch\_seq.ElasticSearchSeqSource method*), [7](#page-10-2)

## T

```
to_dask() (intake_elasticsearch.elasticsearch_seq.ElasticSearchSeqSource
         method), 7
to_dask() (intake_elasticsearch.elasticsearch_table.ElasticSearchTableSource
```
*method*), [6](#page-9-2)